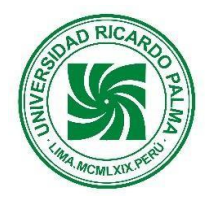

# **SÍLABO ADAPTADO PARA EL PERIODO DE ADECUACIÓN A LA EDUCACIÓN NO PRESENCIAL**

**FACULTAD DE CIENCIAS ECONÓMICAS Y EMPRESARIALES Escuela Profesional de Contabilidad y Finanzas**

**SÍLABO 2021-II**

### **I. DATOS ADMINISTRATIVOS**

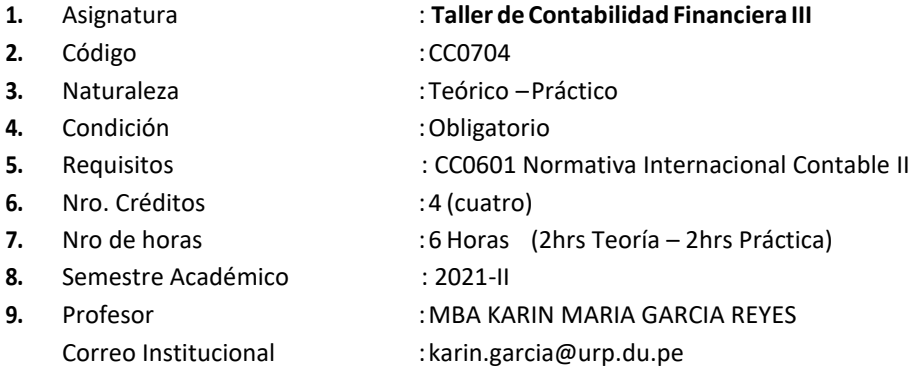

### **II. SUMILLA**

Asignatura teórico-práctica del área de formación profesional básica. Permite aplicar los conocimientos adquiridos sobre normas y principios contables, normas societarias, normas tributarias y laborales entre otros, utilizando un ERP de Gestión Financiera que combina las principales funciones de contabilidad y gestión de informesfinancierosenúnicasoluciónintegrada.

El curso capacita al alumno en el uso del ERP SAP a nivel Usuario, en los procesos de negocio en un ambiente integrado, aplicando las transacciones más usadas del módulo financiero, modulo ventas y compras, a un nivel integrado en tiempo real.

El contenido consta de lo siguiente:

- I. Introducción a los procesos de negocios y sistemas empresariales.
- II. Introducción al SAP-Navegación Datos Maestros
- III. Modulo FI-Finanzas
- IV. Gestión de Activo Fijo, Modulo MM compras, SD Ventas

#### **III. COMPETENCIAS GENERICAS A LAS QUE CONTRIBUYE LA ASIGNATURA**

- Comportamiento ético
- Pensamiento crítico y creativo
- Responsabilidad social
- Comunicación efectiva

#### **IV. COMPETENCIAS ESPECIFICAS A LAS QUE CONTRIBUYE LA ASIGNATURA**

- Contabilidad financiera
- Contabilidad de gestión

#### **V. DESARROLLA EL COMPONENTE DE:** INVESTIGACIÓN ( X ) RESPONSABILIDAD SOCIAL (X )

### **VI. LOGRO DE LA ASIGNATURA**

Al finalizar la asignatura, el estudiante sustenta la realización de los registros de transacciones

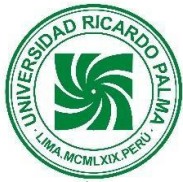

## **Universidad Ricardo Palma Rectorado Oficina de Desarrollo Académico, Calidad y Acreditación**

económicas, administra la data maestra de cuentas contables, procesa compras ventas, administra el activo fijo y procesa la depreciación contable y financiera, emite reportes a la gerencia con la información de SAP FI, demostrando capacidad y conocimiento.

# **VII. PROGRAMACION DE LOS CONTENIDOS**

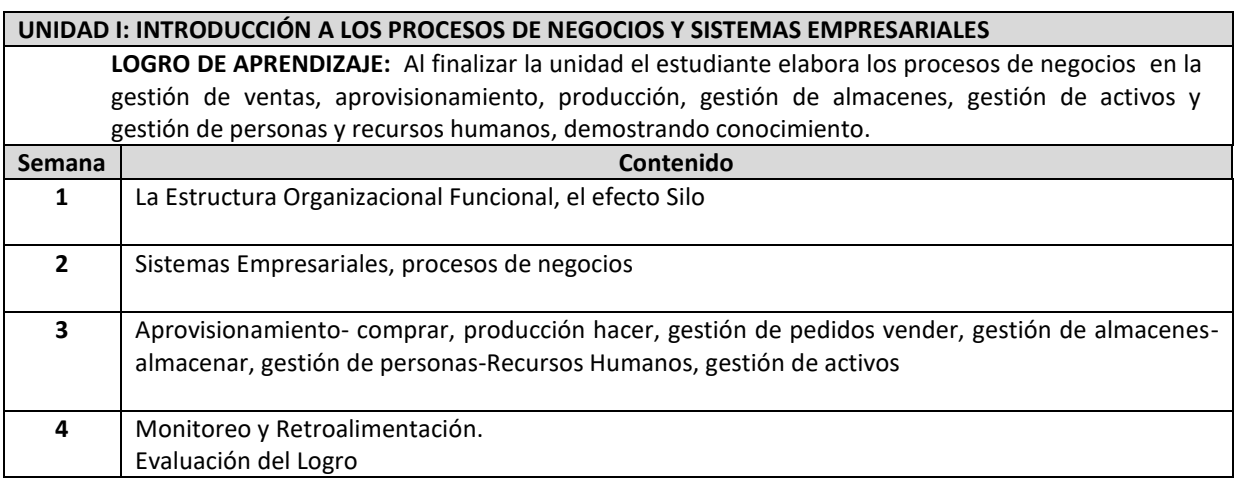

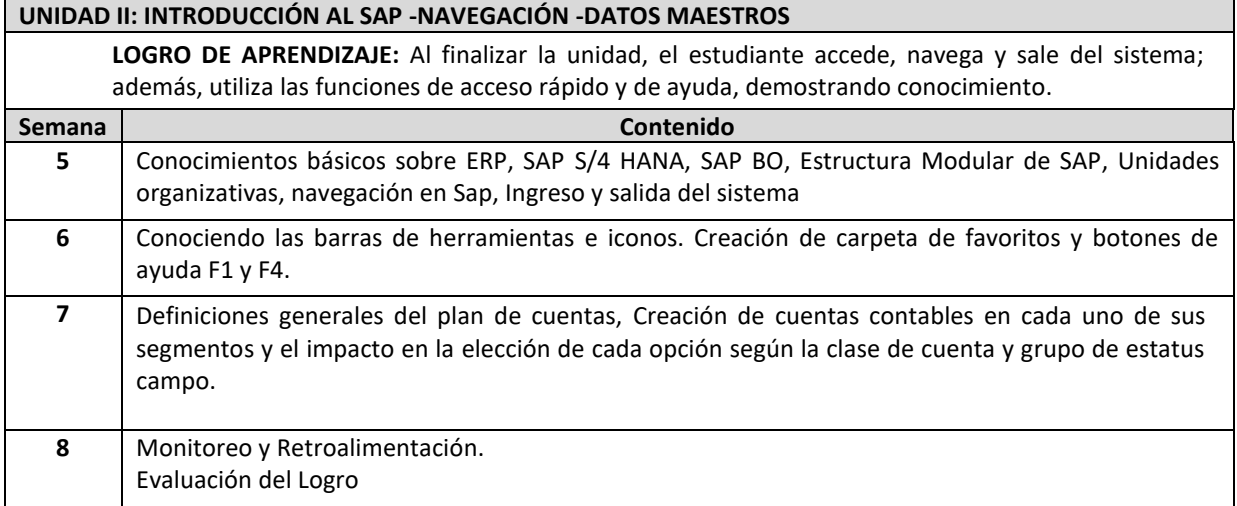

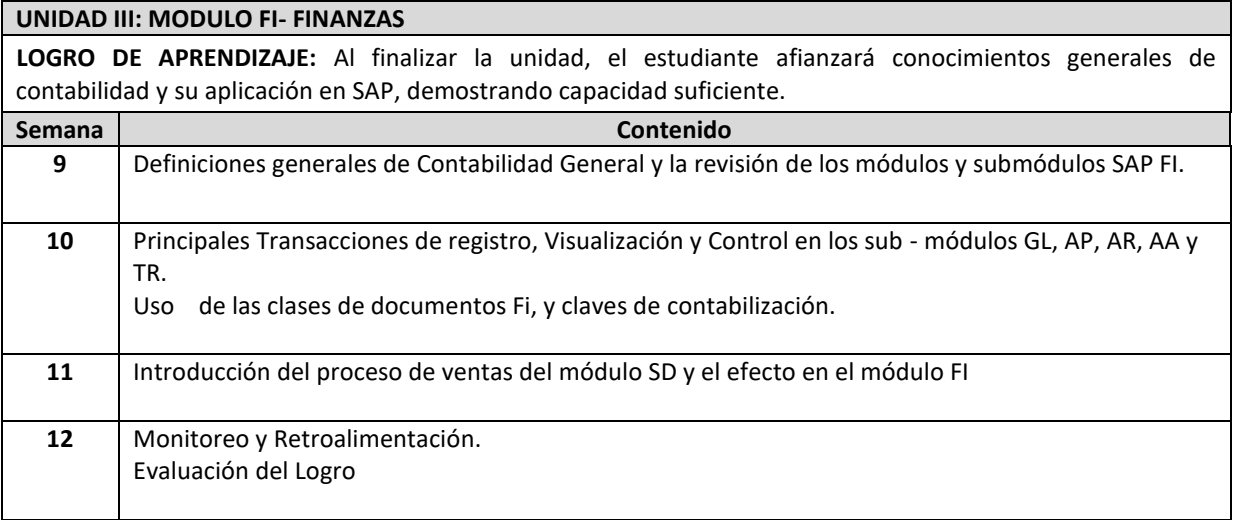

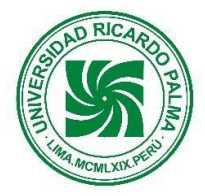

## **Universidad Ricardo Palma Rectorado Oficina de Desarrollo Académico, Calidad y Acreditación**

#### **UNIDAD IV: GESTIÓN DE ACTIVO FIJO Y MODULO MM Compras y SD Ventas**

**LOGRO DE APRENDIZAJE:** Al finalizar la asignatura, el alumno sustenta el registro de transacciones económicas, administración de data maestra de cuentas contables, proceso de compras y ventas y administración del activo fijo, reportes a la gerencia con la información de SAP FI, demostrando capacidad y conocimiento.

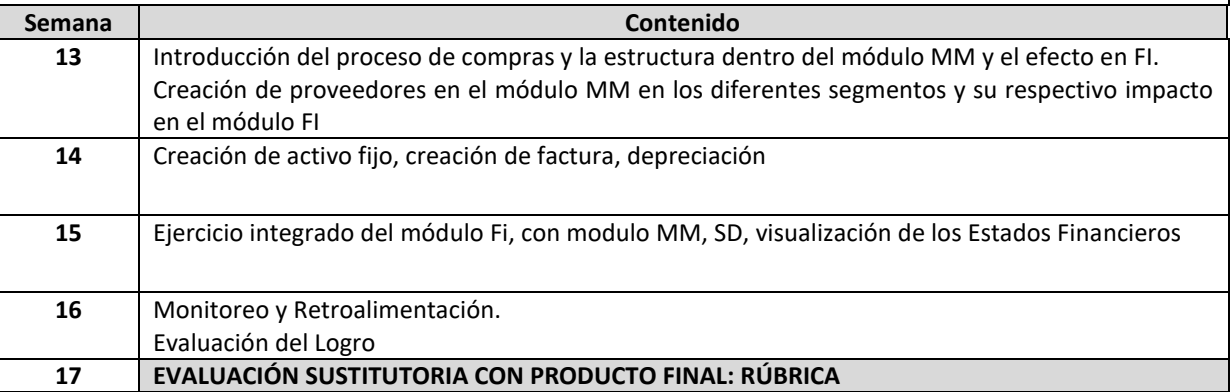

## **VIII. ESTRATEGIAS DIDÁCTICAS**

Aula invertida, Aprendizaje Colaborativo, Disertación

#### **IX. MOMENTOS DE LA SESIÓN DE APRENDIZAJE VIRTUAL**

La modalidad no presencial desarrollará actividades sincrónicas (que los estudiantes realizarán al mismo tiempo con el docente) y asincrónicas (que los estudiantes realizarán independientemente fortaleciendo su aprendizaje autónomo. La metodología del aula invertida organizará las actividades de la siguiente manera:

# **Antes de la sesión**

**Exploración**: preguntas de reflexión vinculada con el contexto, otros.

**Problematización:** conflicto cognitivo de la unidad, otros.

#### **Durante la sesión**

**Motivación**: bienvenida y presentación del curso, otros.

**Presentación**: PPT en forma colaborativa, otros.

**Práctica**: resolución individual de un problema, resolución colectiva de un problema, otros.

#### **Después de la sesión**

**Evaluación de la unidad**: presentación del producto.

**Extensión** / **Transferencia:** presentación en digital de la resolución individual de un problema.

### **X. EVALUACIÓN**

- La evaluación será permanente, comprenderá cinco prácticas calificadas de las cuales el sistema de evaluación eliminará automáticamente la nota más baja.
- La nota final se obtendrá aplicando la siguiente fórmula:

PF = (PRA1+PRA2+PRA3+PRA4+PRA5)/4 Donde: PF = Promedio final PRA = Práctica calificada

- La asistencia, participación y entrega puntual de los trabajos, constituyen criterios para la evaluación.
- Las prácticas calificadas serán desarrolladas y entregadas al estudiante con la finalidad de lograr la retroalimentación
- De acuerdo al artículo 53º del estatuto de la Universidad, el alumno pierde el derecho a seguir siendo evaluado, a partir de la fecha en que acumule el 30% o más de inasistencias a clase.

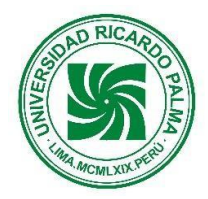

### **XI. RECURSOS**

- Equipos: computadora, laptop, Tablet, celular
- Materiales: apuntes de clase del Docente, separatas de problemas, lecturas, videos, SAP GUI, SAP FIORI
- Plataformas: Flipgrid, Kahoot, Blackboard. ERPSIM S/4 HANA

## **XII. REFERENCIAS**

**Bibliografía Básica**

Luna Gonzales, A. C. (2015). *Proceso administrativo.* Grupo Editorial Patria. **[https://elibro.net/es/lc/bibliourp/titulos/39415/?fs\\_q=procesos\\_\\_empresariales&prev=s](https://elibro.net/es/lc/bibliourp/titulos/39415/?fs_q=procesos__empresariales&prev=)**

Diaz Dominguez, L. F. (2013). *Introducción al sistema sap R/3 formación para el empleo.* Editorial CEP.S.L. **[https://elibro.net/es/lc/bibliourp/titulos/50611/?fs\\_q=SAP&prev=fs](https://elibro.net/es/lc/bibliourp/titulos/50611/?fs_q=SAP&prev=fs)**

Diaz Dominguez, L. F. (2013). *Cuaderno para el alumno introducción al sistema R/3 formación para el empleo.* Editorial CEP, S,L.

**[https://elibro.net/es/lc/bibliourp/titulos/50612/?fs\\_q=SAP&prev=fs](https://elibro.net/es/lc/bibliourp/titulos/50612/?fs_q=SAP&prev=fs)**

## **WEBGRAFÍA**

<https://centro.edu.pe/> <https://open.sap.com/> <https://www.sap.com/latinamerica/about/university-alliances.html>

Surco, Agosto 2021